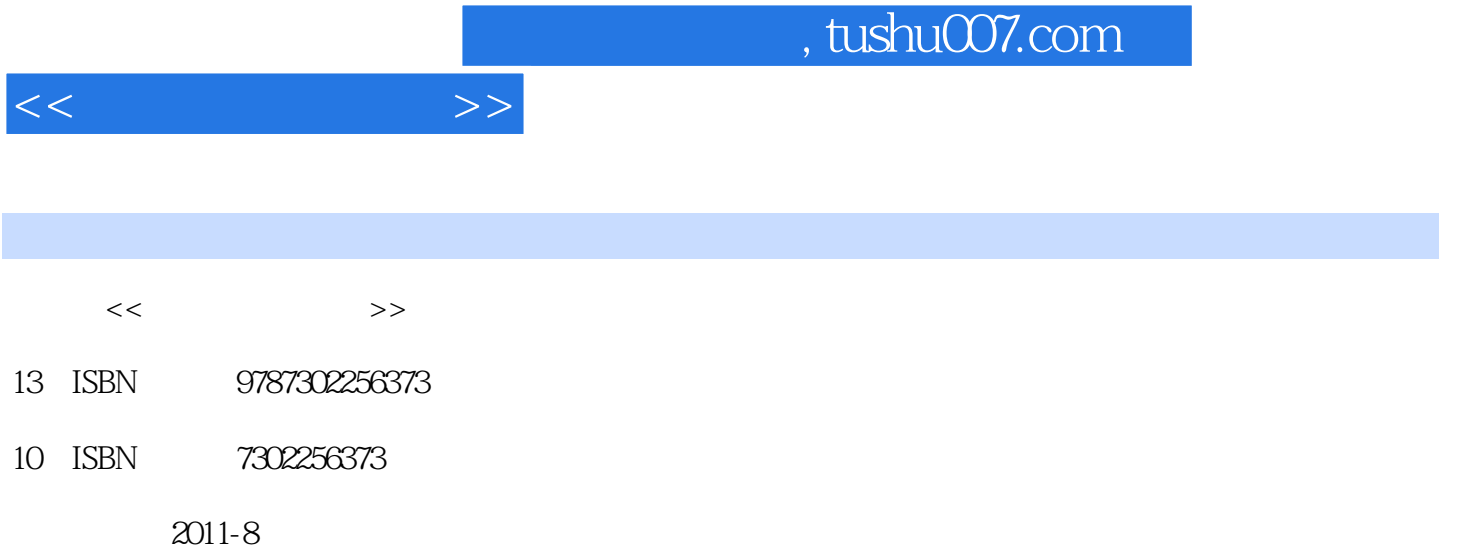

页数:245

PDF

更多资源请访问:http://www.tushu007.com

, tushu007.com

 $1$  $1.1$  $1.2$  $1.21$  $1.22$  $1.3$  $1.4$  $1.41$  $1.42$  习题1  $\mathbf{2}$  $21$  $2.1.1$  $2.1.2$  $22$  IPCS 221 IPC<sub>S</sub> 2.2.2 IPC\$ 223 IPC\$ 23  $231$  net 232 nc 233 at  $234$  netsvc sc  $24$ 241 24.2  $25$  $2.5.1$ 25.2 26 27  $27.1$ 27.2 Unicode 27.3 SQL 习题2  $21$  IPCS  $22$  $23$ 2.4 SQL<br>3  $3$  $31$  $32$  $321$ 32.2 323

 $<<$   $>>$ 

## $,$  tushu007.com

<<计算机网络安全>>

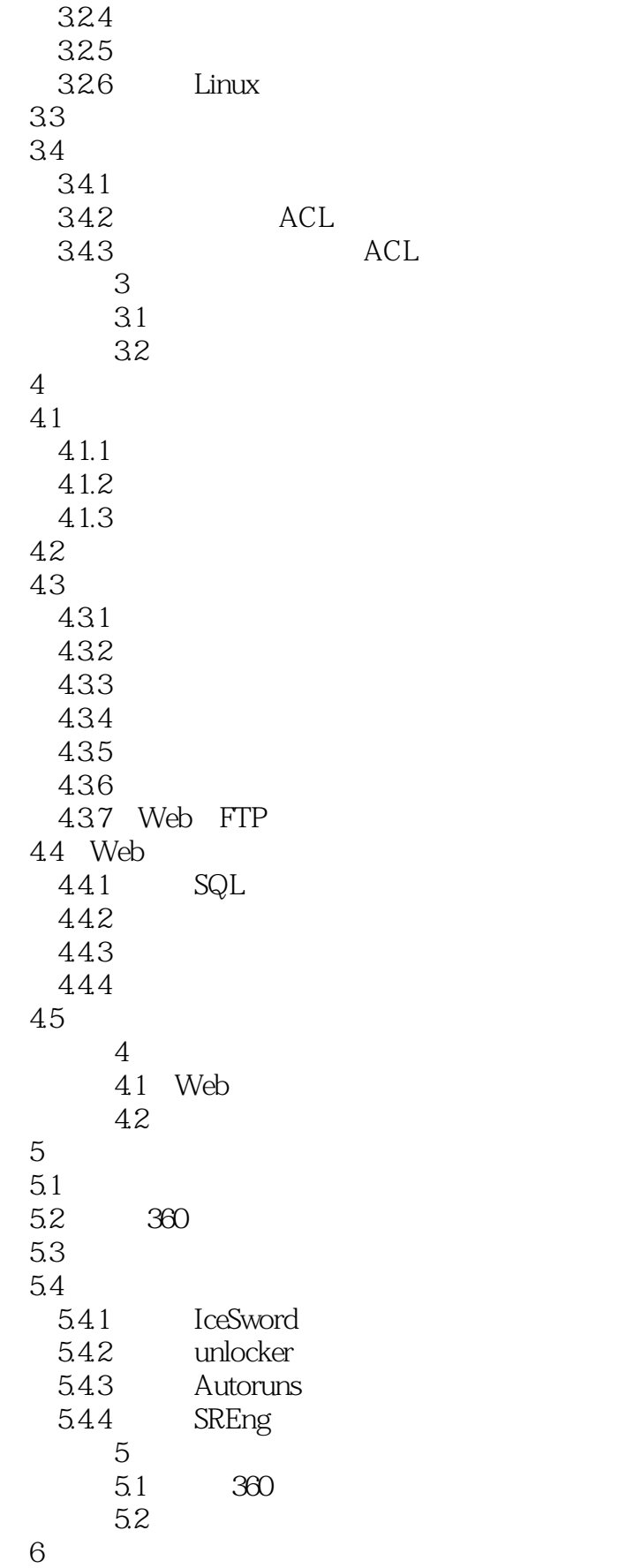

 $<<$   $>>$ 

 $61$ <br> $62$  $62$ 6.2.1 6.2.2 6.23 624 625 SSL/TLS 6.26 6.3 PGP 631 PGP 632 PGP 6.33 PGP 6.4 Web 64.1 Web 642 CA 643 Web 64.4 习题6 6.1 PGP 6.2 Web  $7$  $7.1$ 7.1.1 PRTG 7.1.2 MRTG<br>7.2 Sniffer Sniffer  $7.21$  Sniffer 7.2.2 Sniffer 7.2.3 Sniffer 7.3 习题7 7.1 PRTG 7.2 Sniffer

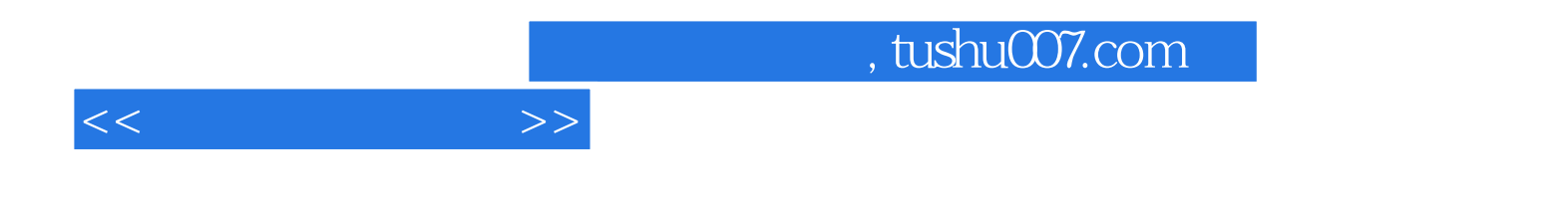

本站所提供下载的PDF图书仅提供预览和简介,请支持正版图书。

更多资源请访问:http://www.tushu007.com